# **Laboratorio virtual de química en software libre para la preparación de disoluciones**

 $M^a$  del Pilar Martín Gómez<sup>1</sup>, Ana M<sup>a</sup> López Barba<sup>2</sup> y Patricio Martín Gómez<sup>3</sup>

<sup>1</sup> Ingeniero Técnico en Informática de Gestión. Profesor Técnico de Formación Profesional. [pilarmg72@hotmail.com](mailto:pilarmg@hotmail.com) <sup>2</sup> Doctor en Ciencias Químicas. Profesor de Enseñanza Secundaria[. ana65lopez@yahoo.es](mailto:ana65lopez@yahoo.es) <sup>3</sup> Doctor en Ciencias Químicas. Responsable de Producción en Industria Farmacéutica. [patrimg@yahoo.com](mailto:patrimg@yahoo.com)

**Resumen**

El conocimiento de las disoluciones en química permite al alumno una mejor comprensión del mundo en que se desenvuelve por su aplicación directa en campos como la medicina, la alimentación, las tecnologías de nuevos materiales o las ciencias medioambientales. Las herramientas informáticas acercan el laboratorio al alumno mediante los laboratorios virtuales de química (LVQs), al crear ambientes simulados que ayudan en su aprendizaje.

Se describe el proceso para la implementación de una plataforma virtual interactiva utilizando software libre en el ámbito de la química básica, más concretamente en la preparación de disoluciones y en los aspectos relacionados con una experimentación real de laboratorio. En este contexto se incluyen apartados que conciernen a los fundamentos teóricos de las disoluciones, las indicaciones de seguridad en un laboratorio, los experimentos a realizar, el conocimiento de los materiales y reactivos a emplear, y la gestión medioambiental de residuos.

Se enfoca tanto a la comprensión como al reforzamiento de los conocimientos aprendidos por los alumnos de enseñanzas medias en este campo mediante un sistema de autoevaluación.

*Palabras clave:* Laboratorio virtual, química, disoluciones, software libre, educación

### **1. Introducción**

Las TICs (tecnologías de la información y la comunicación) constituyen potentes herramientas que pueden utilizarse en numerosos ámbitos de la sociedad a los que aportan un alto valor añadido. Ayudadas por su bajo coste, su versatilidad, su accesibilidad y su interfaz intuitiva proporcionan un beneficio innegable en variados sectores como la comunicación, la educación, la industria o la seguridad (Fundación Telefónica 2013). Es notorio su creciente impacto en la sociedad y el interés que despiertan; y son especialmente relevantes las ventajas que ofrecen a comunidades con menor accesibilidad o desarrollo (Cruz Pallares 2012).

En educación, se pueden emplear para proporcionar al estudiante ambientes interactivos con diferentes instrumentos que ayuden en su aprendizaje. Uno de esos ambientes son los laboratorios virtuales de química (LVQs).

La enseñanza de la química se aborda en la mayor parte de los centros de secundaria desde el punto de vista teórico. La gran extensión del currículo, la falta de laboratorios bien equipados, agrupamientos de alumnos para trabajar con seguridad y otros factores, determinan que se trabaje básicamente con la pizarra clásica. Este hecho introduce dificultades de comprensión en los alumnos en muchos de los conceptos básicos de la química, teniendo que asimilar procesos químicos sin haberlos realizado en el laboratorio (Tatli 2013).

Las herramientas que proporcionan las TICs permiten acercar el laboratorio al alumno y conocer los materiales y procesos químicos que llevan asociados los problemas que resuelven en el aula. Con una pizarra virtual interactiva, programas simuladores o laboratorios virtuales se pueden resolver problemas como si se estuviera en el laboratorio (Guevara Bolaños 2008). En la actualidad son numerosos los recursos informáticos existentes dentro del ámbito de la química, entendiéndola como una entidad que comprende aspectos muy diversos. Es precisamente esta diversidad, unida a las diferentes potencialidades de las herramientas informáticas utilizadas, uno de los factores principales que distinguen los LVQs (Cataldi 2012).

#### **1.1 Laboratorio virtual de química**

Es una herramienta informática que pretende simular, en mayor o menor medida, el ambiente de un laboratorio real. Se crea un espacio virtual donde se pueden realizar prácticas de laboratorio de forma segura, refuerza la formación y evita los accidentes.

Los experimentos se realizan paso a paso, siguiendo el mismo procedimiento que en un laboratorio real: se visualizan instrumentos y fenómenos mediante objetos, se obtienen resultados numéricos y gráficos que permiten interpretar la realidad del hecho simulado, se pueden realizar experiencias programadas o bien diseñarlas a la carta, repetirlas las veces necesarias, cambiar las condiciones del experimento y siempre sin los riesgos de seguridad de un laboratorio real.

#### **1.2 Ventajas e inconvenientes de los laboratorios virtuales de química**

Los LVQs ofrecen numerosas ventajas en varias facetas, entre las que se pueden citar:

Seguridad: - Trabajar en ambientes de enseñanza e investigación seguros.

- Evitar el contacto con productos perjudiciales para la salud.
- Usar productos poco comunes en los laboratorios.

Educación:- Obtener mejores resultados en la asimilación de conocimientos.

- Realizar un trabajo tanto individual como grupal con los estudiantes.
- Disponibilidad, al tener acceso al material en cualquier lugar.
- Estimular a los usuarios con tecnología educativa.
- Reforzar el trabajo autónomo y organización del tiempo por el usuario.
- Validar procesos de autoevaluación.
- Flexibilidad en el manejo del tiempo y el espacio.
- Economía: Reducir costes en infraestructura, equipos y consumibles.
	- Ofrecer mayor diversidad de prácticas por su menor coste.
	- Reproducir los experimentos un número elevado de veces.
	- Ahorrar tiempo en preparación de experiencias y recogida de materiales.
- Ecología: Preservar el medio ambiente, al no verter productos contaminantes. - Innecesario el tratamiento de residuos generados.

Existe un amplio abanico de recursos sumamente útiles para el usuario con distintos niveles de enseñanza. No obstante, en los LVQs el enfoque está dirigido a abordar experiencias en los campos más variados de la química con el propósito de tener una panorámica lo más global posible de esta disciplina. Ello conlleva que algunos aspectos concretos como la preparación de disoluciones, las diferentes expresiones de concentración y sus interrelaciones, y las observaciones de seguridad en un laboratorio, no sean tratados con la suficiente profundidad y especialización (Grupo Lentiscal 2005).

Sin embargo, resulta todavía difícil conseguir que puedan sustituir totalmente a un laboratorio real en aspectos como la sensación al tacto, las reacciones del cuerpo humano a la toxicidad de algunos materiales, el olor característico de algunas sustancias y mezclas, la gestión de los factores que afectan a la calidad del producto obtenido o la prevención de accidentes provocados por quemaduras (el vidrio o el metal calientes presentan el mismo aspecto que fríos ) o cortes (fractura de materiales de vidrio al manipularlos).

#### **2. Desarrollo del tema de investigación**

Se divide en los objetivos planteados, el diseño e implementación, las herramientas informáticas utilizadas y su aplicación como complemento del aula.

#### **2.1. Objetivos**

Los objetivos principales que se plantean consisten en:

- desarrollar un laboratorio virtual de química especializado en la preparación de disoluciones que represente una herramienta de ayuda al docente en el proceso de enseñanza.
- disponer de un recurso de apoyo al alumno que resulte sencillo en su manejo, que guíe en la realización de los experimentos y que lleve al conocimiento de todos los aspectos, tanto químicos como de seguridad, que acompañan al trabajo en un laboratorio real.
- la utilización de software libre en su implementación.

#### **2.2. Diseño e implementación**

El laboratorio virtual diseñado se presenta en forma de portal web (figura 1) y está conformado por cuatro componentes básicos:

- a) los fundamentos teóricos en el área de las disoluciones y las indicaciones de seguridad, higiene y medio ambiente en un laboratorio real.
- b) los experimentos a realizar, en función de su expresión de concentración.
- c) el conocimiento de los materiales y reactivos a emplear.
- d) un sistema de puntuaciones asignado a cada alumno en los ejercicios realizados.

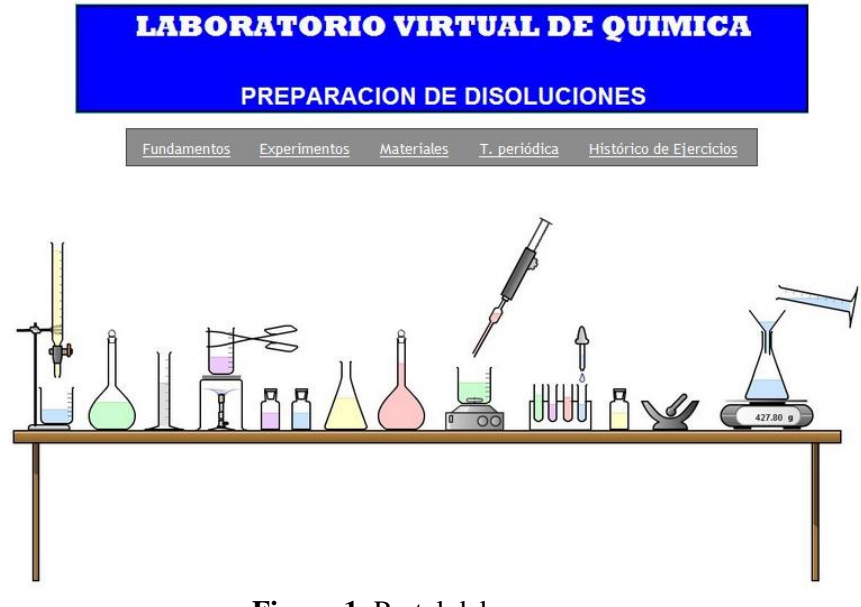

**Figura 1**: Portal del programa

Dentro de los fundamentos teóricos, que servirán de consulta al alumno ante cualquier duda que le pueda surgir, se recogen por un lado la definición de disolución, características, clasificación, así como sus diferentes expresiones de concentración físicas y químicas (Berenguer Navarro 2003); y por otro, las observaciones de seguridad, higiene y medio ambiente a tener en cuenta en un laboratorio real respecto al etiquetado de sustancias peligrosas (figura 2), las medidas de seguridad para el trabajo en un laboratorio, las consideraciones en el almacenamiento de sustancias o productos químicos y la gestión de los residuos generados en el laboratorio (INSHT 2013).

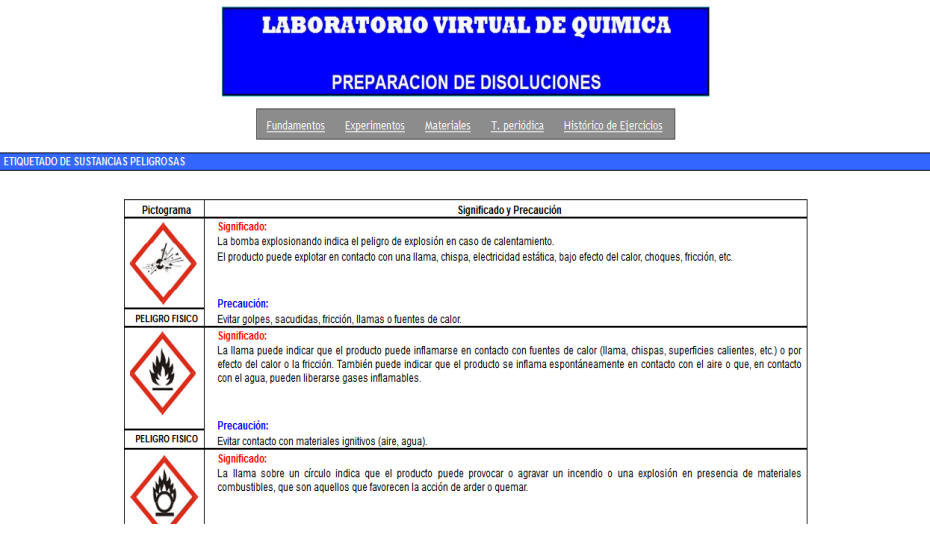

**Figura 2:** Etiquetado de sustancias peligrosas

La realización de los experimentos se ha orientado hacia planteamientos de enunciados que simulen casos reales a desarrollar en un entorno laboral, y no como prácticas aisladas, que permitan dar al alumno una visión más real del supuesto que se realiza. Los experimentos recogidos muestran distintas situaciones por cada una de las expresiones de concentración más habituales que se utilizan en las disoluciones: %masa, %volumen, gramos/litro, partes por millón, molaridad, molalidad, normalidad y fracción molar. Se adjuntan además las consideraciones de seguridad inherentes a los reactivos a emplear (figura 3).

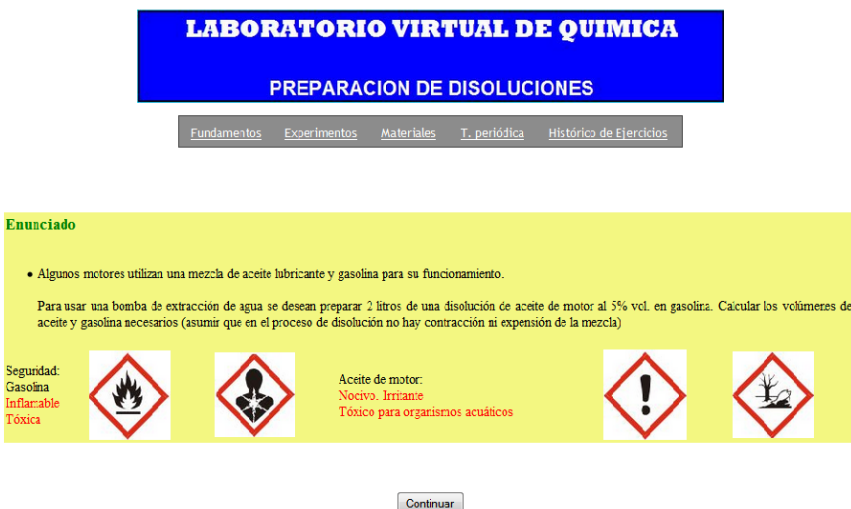

**Figura 3:** Enunciado del experimento

Cada uno de los experimentos ofrece al alumno, en varias etapas de su realización, la opción de seleccionar la respuesta correcta dentro de una oferta múltiple para la resolución de la cuestión planteada (figura 4) y la selección de los materiales y reactivos necesarios para la realización del experimento (figura 5).

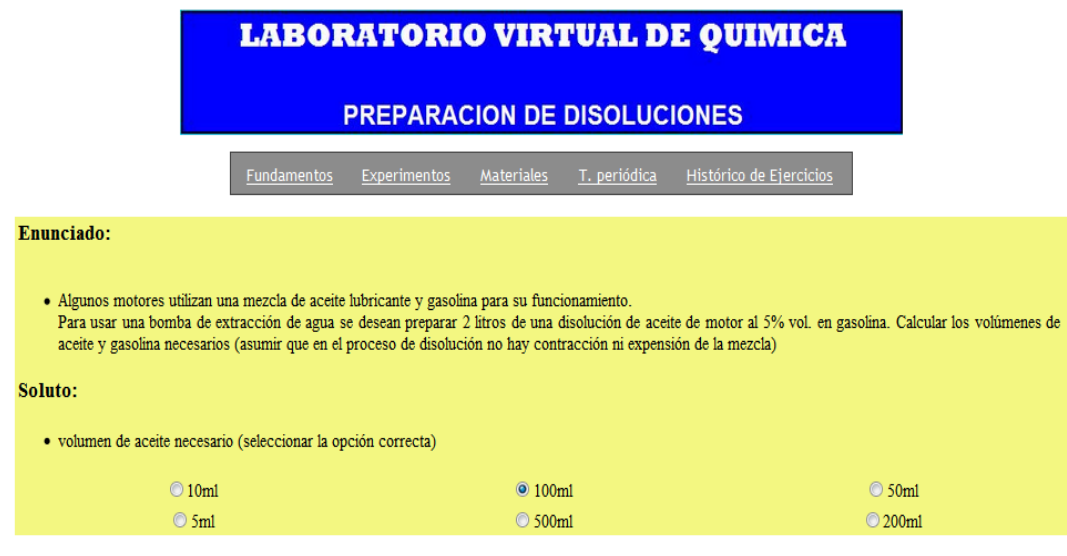

Aceptar Borrar

#### **Figura 4:** Cuestión planteada

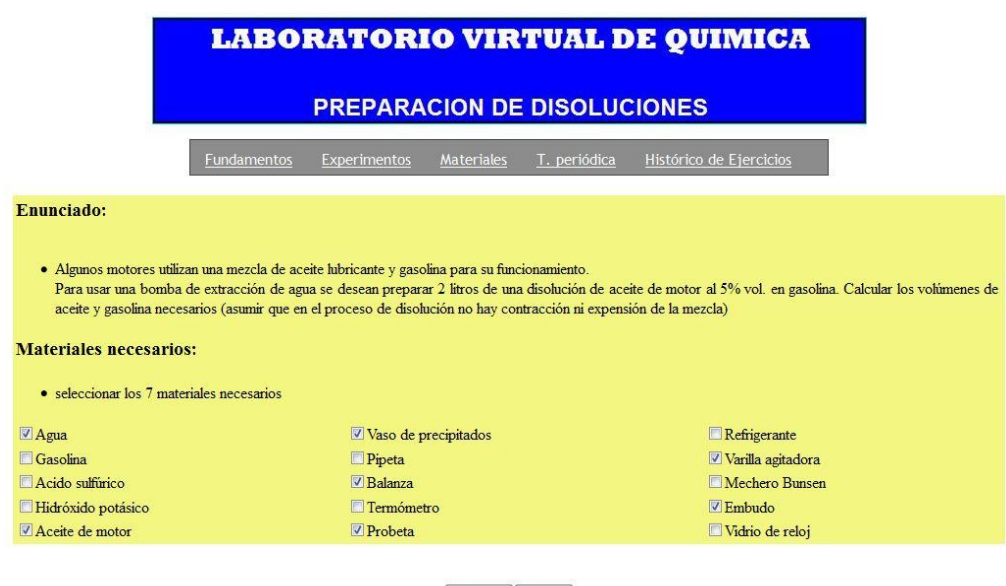

Aceptar Borrar

**Figura 5:** Selección de materiales y reactivos

El usuario tendrá retroalimentación del ejercicio realizado, es decir, si elige una opción incorrecta el sistema le informará que es errónea y que debe seleccionar de nuevo. Una vez superada cada cuestión se muestra una explicación razonada de la respuesta (figura 6).

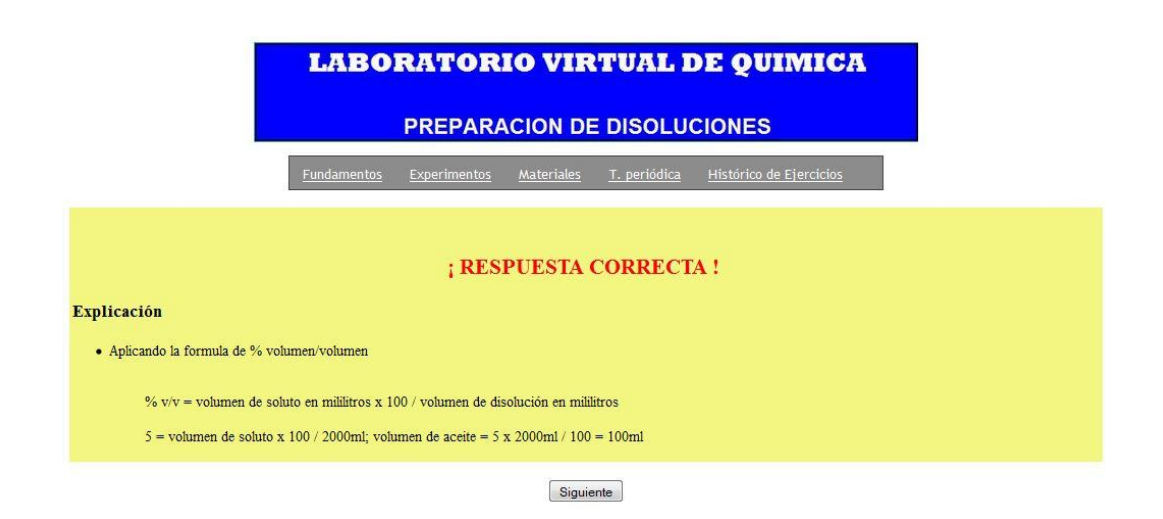

**Figura 6:** Explicación de la respuesta correcta

Todo experimento se acompaña de un vídeo donde se representa el proceso completo que se ha seguido en la elaboración de la disolución, mostrándose las operaciones realizadas y los materiales y cantidades empleadas (figura 7)

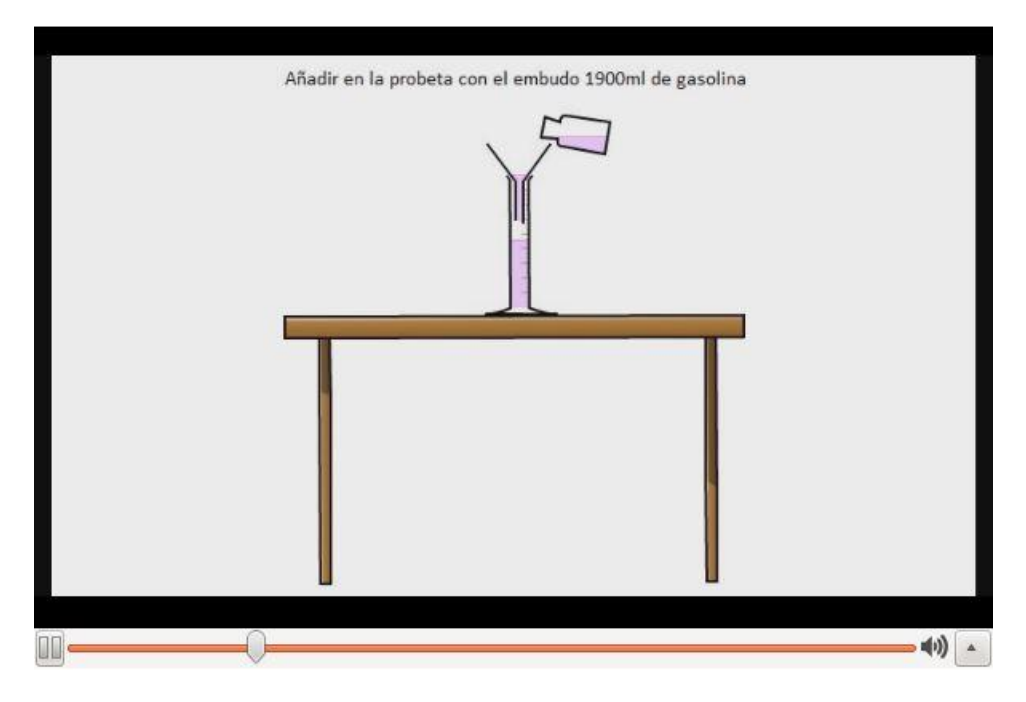

**Figura 7:** Vídeo explicativo en la preparación de la disolución

El laboratorio incluye un apartado con los distintos materiales y reactivos que se van a utilizar, de forma que el alumno pueda identificar gráficamente cada uno de ellos y se describe su función en la preparación de las disoluciones (figura 8). Se adjunta también una tabla periódica de los elementos para su consulta.

Para que el alumno pueda evaluar su propio aprendizaje, se accede al programa mediante un registro personal y se asigna una puntuación a la realización de cada experimento que se aplica en función de los aciertos o errores en cada una de las cuestiones que lo componen. Finalmente se almacena un resumen de los ejercicios realizados con su correspondiente puntuación o aún pendientes, mostrando los apartados donde el alumno se haya equivocado para reforzar su formación (figura 9).

#### **LABORATORIO VIRTUAL DE QUIMICA**

#### **PREPARACION DE DISOLUCIONES**

Materiales T. periódica Histórico de Ejercicios

**UTFNSILIO** 

Fundamentos

Experime

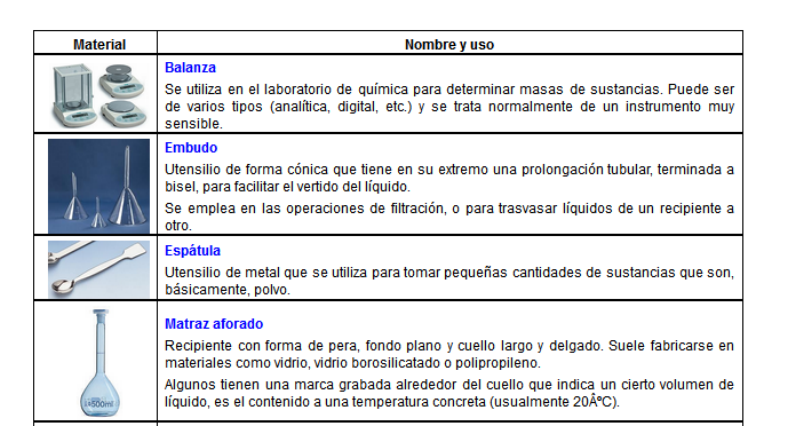

**Figura 8:** Descripción de materiales y reactivos

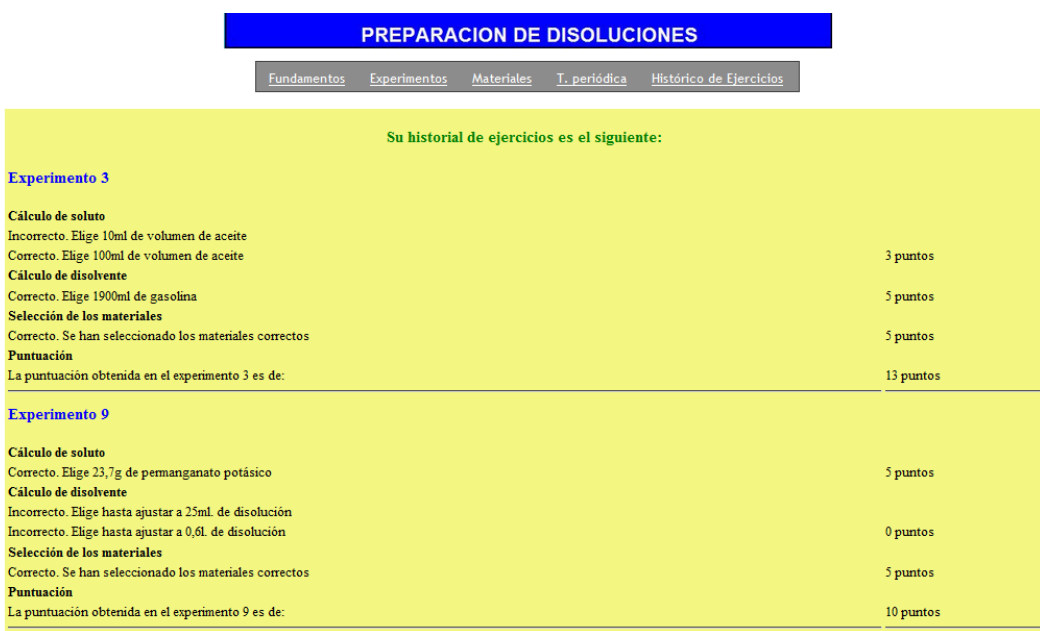

**Figura 9:** Historial de ejercicios y puntuaciones

#### **2.3. Herramientas de software libre**

En el desarrollo del proyecto se ha utilizado el servidor HTTP Apache, por ser un servidor web de código abierto y modular, soportado por los sistemas operativo Linux y ampliamente aceptado en la red; MySQL por ser un sistema de gestión de bases de datos relacional multihilo y multiusuario, distribuido entre otras opciones bajo licencia GNU; PHP como lenguaje de programación de código del lado del servidor diseñado para el desarrollo de contenido dinámico y que se puede incorporar directamente en código HTML.

## **3. Conclusiones**

- 1) Se ha completado la implementación de un laboratorio virtual de química para la preparación de disoluciones desarrollado en software libre que tiene su aplicación en la educación. Permite reforzar el aprendizaje de los alumnos en este campo, aumentar su motivación y facilitar la realización de prácticas simulando el ambiente de un laboratorio real, además de proporcionar una autoevaluación (Cataldi 2009).
- 2) Sirve de complemento didáctico en la tarea educativa del docente, ayuda a transmitir mejor los distintos conocimientos a sus alumnos y proporciona una información global de todos los aspectos que acompañan al trabajo en laboratorio, no sólo los aspectos teóricos de una disolución.
- 3) Cuando el laboratorio real no es posible o conveniente, el laboratorio virtual es un buen sustituto, al menos como entrenamiento antes de realizar prácticas peligrosas. Sin embargo estas actividades no deben considerarse sustitutivas de un laboratorio real, son un complemento que facilita de forma notable el aprendizaje.
- 4) En el diseño e implementación de un laboratorio virtual orientado a la educación es preciso la colaboración de distintos profesionales de diferentes áreas, como ingenieros informáticos, diseñadores, pedagogos y expertos en la materia, que conduzca a la elaboración de un trabajo que en cuenta distintas necesidades y perspectivas.
- 5) Los avances conseguidos en el desarrollo de este proyecto sirven de base para la implementación de futuros laboratorios virtuales cada vez más próximos a la experiencia real, que pueden ser ofrecidos como soluciones en el sector educativo.

### **4. Referencias**

Berenguer Navarro, V; Santiago Pérez, J. M. (2003). Manual de química de las disoluciones, 2ª edición. *Club Universitario.*

Cataldi, Z.; Dominighini, C.; Chiarenza, D.; y Lage, F. J. (2012). TICs en la enseñanza de la química: Propuesta de evaluación de laboratorios virtuales de química (LVQs). *Revista Iberoamericana de Educación en Tecnología de la Educación*, 7, 50-59. <http://teyet-revista.info.unlp.edu.ar/nuevo/files/No7/TEYET7-art06.pdf>

Cataldi, Z.; Donnamaría, M. C.; y Lage, F. J. (2009). Didáctica de la química y TICs: Laboratorios virtuales, modelos y simulaciones como agentes de motivación y de cambio conceptual. *Revista Iberoamericana de Educación en Tecnología de la Educación*, 80-89.

[http://posgrado.frba.utn.edu.ar/investigacion/articulos-y comunicaciones/TEyET-2009-Cataldi-80-89.pdf](http://posgrado.frba.utn.edu.ar/investigacion/articulos-y-comunicaciones/TEyET-2009-Cataldi-80-89.pdf)

Cruz Pallares, K. A.; Frías Zapata, A. J.; Pacheco Ríos, C. M.; y Valenzuela Muñiz, V. (2012). El laboratorio virtual: un recurso efectivo de aprendizaje efectivo en escuelas secundarias del medio rural. *XI Congreso Nacional de Investigación*. México. [http://www.comie.org.mx/congreso/memoriaelectronica/v11/docs/area\\_07/0918.pdf](http://www.comie.org.mx/congreso/memoriaelectronica/v11/docs/area_07/0918.pdf)

Fundación Telefónica (2013). Educared. [http://www.educared.org/global/educared/recursos;jsessionid=964B92DB3AF9A357BD7B8E98DA7F59](http://www.educared.org/global/educared/recursos;jsessionid=964B92DB3AF9A357BD7B8E98DA7F5962) [62](http://www.educared.org/global/educared/recursos;jsessionid=964B92DB3AF9A357BD7B8E98DA7F5962)

Grupo Lentiscal (2005). Laboratorio virtual de química. <http://www.gobiernodecanarias.org/educacion/3/usrn/lentiscal/1-cdquimica-tic/index.htm>

Guevara Bolaños, J. C.; Luengas Contreras, L. A. (2008). Laboratorio virtual de destilación química. *Vínculos*, 5 (1), 42-49. [http://comunidad.udistrital.edu.co/revistavinculos/files/2012/12/Laboratorio-virtual-de](http://comunidad.udistrital.edu.co/revistavinculos/files/2012/12/Laboratorio-virtual-de-destilaci%C3%B3n-qu%C3%ADmica-ED9.pdf)[destilaci%C3%B3n-qu%C3%ADmica-ED9.pdf](http://comunidad.udistrital.edu.co/revistavinculos/files/2012/12/Laboratorio-virtual-de-destilaci%C3%B3n-qu%C3%ADmica-ED9.pdf)

INSHT (2013). Instituto Nacional de Seguridad e Higiene en el Trabajo. Ministerio de Empleo y Seguridad Social. España. [http://www.insht.es/portal/site/Insht/;VAPCOOKIE=nnJJR6fKKKLn1W2xn5k6zSTytBn4Ln4L7c6s3ZL](http://www.insht.es/portal/site/Insht/;VAPCOOKIE=nnJJR6fKKKLn1W2xn5k6zSTytBn4Ln4L7c6s3ZLhfM2vfmQnb6j7!-2123599741!1038207803) [hfM2vfmQnb6j7!-2123599741!1038207803](http://www.insht.es/portal/site/Insht/;VAPCOOKIE=nnJJR6fKKKLn1W2xn5k6zSTytBn4Ln4L7c6s3ZLhfM2vfmQnb6j7!-2123599741!1038207803)

Tatli, Z., & Ayas, A. (2013). Effect of a Virtual Chemistry Laboratory on Students' Achievement. *Educational Technology & Society*, 16 (1), 159–170. [http://www.ifets.info/journals/16\\_1/14.pdf](http://www.ifets.info/journals/16_1/14.pdf)